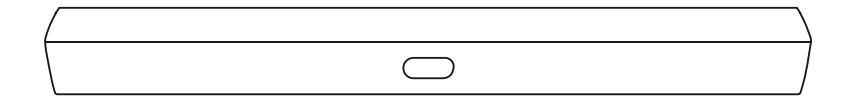

## **Warranty & Safety Information**

# neat.bar pro

## **I IMITED WARRANTY**

### **UNITED STATES AND CANADA**

BY USING THIS PRODUCT, YOU AGREE TO BE BOUND BY ALL THE TERMS OF THIS WARRANTY. BEFORE USING THIS PRODUCT. PLEASE READ THIS WARRANTY CAREFULLY. IF YOU DO NOT AGREE TO THE TERMS OF THIS WARRANTY. DO NOT USE THE PRODUCT AND, WITHIN THIRTY (30) DAYS OF THE DATE OF PURCHASE, RETURN IT IN ITS ORIGINAL CONDITION (NEW/UNOPENED) FOR A REFUND TO THE MANUFACTURER.

#### **How Long This Warranty Lasts**

Neatframe Limited ("Neat") warrants the product on the terms set forth below for one (1) year from the date of original purchase, unless you have purchased extended warranty coverage, in which case the warranty will last for the period specified with the extended warranty as demonstrated by the receipt or invoice.

#### **What This Warranty Covers**

Neat warrants that this product will be reasonably free of defects in materials and workmanship when the product is used for its intended purposes in accordance with Neat's electronic and/or printed user quides and manuals. Except where restricted by law, this warranty applies only to the original purchaser of a new product. The product must also be in the country where it was purchased at the time of warranty service.

#### **What This Warranty Does Not Cover**

This warranty does not cover: (a) cosmetic damage; (b) normal wear and tear; (c) improper operation; (d) improper voltage s upply or power surges; (e) signal issues; (f) damage from shipping; (g) acts of God; (h) customer misuse, modifications or adjustments; (i) installation, set-up, or repairs attempted by anyone other than by an authorized service center; (j) products with unreadable or removed serial numbers: (k) products requiring routine maintenance: or (l) products sold "AS IS". "CLEARANCE", "FACTORY RECERTIFIED", or by non-authorized retailers or resellers.

#### **Responsibilities**

If Neat determines that a product is covered by this warranty, Neat will (at its option) repair or replace it or refund the purchase price to you. There will be no charge for parts or labor during the warranty period. Replacement parts may be new or recertified at Neat's option and sole discretion.

Replacement parts and labor are warranted for the remaining portion of the original warranty or for ninety (90) days from warranty service, whichever is longer.

#### **How to Get Warranty Service**

You may visit www.neat.no for additional help and troubleshooting or you can email support@neat.no for assistance. If you need warranty service, you must obtain a pre-authorization prior to sending your product to the service center. The pre-authorization can be secured through the website at www.neat.no. You will be required to supply proof of purchase or a copy of proof of purchase to show that the product is within the warranty period. When you return a product to our service center, the product must be shipped in its original packaging or in packaging that affords an equal degree of protection. Neat is not responsible for transportation costs to the service center but will cover return shipping to you.

#### ALL USER DATA AND DOWNLOADED APPLICATIONS STORED ON A PRODUCT WILL BE DELETED IN THE COURSE ALL SHIP-IN **WARRANTY SERVICE.**

Your product will be restored to its original state. You will be responsible for restoring all applicable user data and downloaded applications. Recovery and reinstallation of user data and downloaded applications is not covered under this warranty. In order to protect your personal information, Neat recommends that you clear all personal information from the product before it is serviced, regardless of the servicer.

### What to Do If You Are Not Satisfied With Service

If you feel Neat has not met its obligations under this warranty, you may attempt to resolve the issue informally with Neat. If you are unable to resolve the issue informally and wish to file a formal claim against Neat, and if you are a resident of the United States, you must submit your claim to binding arbitration according to the procedures described below, unless an exception applies. Submitting a claim to binding arbitration means that you do not have the right to have your claim heard by a judge or jury. Instead your claim will be heard by a neutral arbitrator.

#### **Exclusions and Limitations**

THERE ARE NO EXPRESS WARRANTIES RELATING TO THE PRODUCT OTHER THAN THOSE DESCRIBED ABOVE. TO THE EXTENT PERMITTED BY APPLICABLE LAW. NEAT EXPRESSLY DISCLAIMS ANY IMPLIED WARRANTIES. INCLUDING ANY IMPLIED WARRANTY OF MERCHANTABILITY AND FITNESS FOR A PARTICULAR PURPOSE, AND LIMITS THE DURATION OF ANY APPLICABLE IMPLIED WARRANTIES TO THE WARRANTY PERIOD SET FORTH ABOVE. SOME STATES AND PROVINCES DO NOT ALLOW LIMITATIONS ON IMPLIED WARRANTIES OR THE DURATION OF IMPLIED WARRANTIES, SO THE ABOVE LIMITATION MAY NOT APPLY TO YOU.

NEAT WILL NOT BE RESPONSIBLE FOR LOSS OF USE, LOSS OF INFORMATION OR DATA, COMMERCIAL LOSS, LOST REVENUE OR LOST PROFITS, OR OTHER INDIRECT, SPECIAL, INCIDENTAL OR CONSEQUENTIAL DAMAGES, EVEN IF NEAT HAS BEEN ADVISED OF THE POSSIBILITY OF SUCH DAMAGES, AND EVEN IF THE REMEDY FAILS OF ITS ESSENTIAL PURPOSE. SOME

STATES AND PROVINCES DO NOT ALLOW THE EXCLUSION OR LIMITATION OF INCIDENTAL OR CONSEQUENTIAL DAMAGES, SO THE ABOVE LIMITATION OR EXCLUSION MAY NOT APPLY TO YOU.

IN LIEU OF ANY OTHER REMEDY FOR ANY AND ALL LOSSES AND DAMAGES RESULTING FROM ANY CAUSE WHATSOEVER (INCLUDING NEGLIGENCE, ALL EGED DAMAGE, OR DEFECTIVE GOODS, NO MATTER WHETHER SUCH DEFECTS ARE DISCOVERABLE OR LATENT). NEAT MAY, AT ITS SOLE AND EXCLUSIVE OPTION AND IN ITS DISCRETION. REPAIR OR REPLACE YOUR PRODUCT, OR REFUND ITS PURCHASE PRICE, AS NOTED. SOME STATES AND PROVINCES DO NOT ALLOW THE EXCLUSION OR LIMITATION OF INCIDENTAL OR CONSEQUENTIAL DAMAGES. SO THE ABOVE LIMITATION OR EXCLUSION MAY NOT APPLY TO YOU.

#### **How the Law Applies**

This warranty gives you specific legal rights, and you may also have other rights, which vary from state to state and province to province. This warranty applies to the greatest extent permitted by applicable law.

#### General

No employee or agent of Neat may modify this warranty. If any term of this warranty is found to be unenforceable, that term will be severed from this warranty and all other terms will remain in effect. This warranty applies to the maximum extent not prohibited by law.

#### **Changes to Warranty**

This warranty may change without notice, but any change will not affect your original warranty. Check www.neat.no for the most current version.

## **LEGAL & COMPLIANCE**

#### Binding Arbitration Agreement: Class Action Waiver (U.S. Residents Only)

UNLESS YOU HAVE HAVE OPTED OUT AS DESCRIBED BELOW, ANY CONTROVERSY OR CLAIM RELATING IN ANY WAY TO YOUR PRODUCT. INCLUDING ANY CONTROVERSY OR CLAIM ARISING OUT OF OR RELATING TO THE WARRANTY. A BREACH OF THE WARRANTY, OR THE PRODUCT'S SALE, CONDITION OR PERFORMANCE, WILL BE SUBJECT TO BINDING ARBITRATION under the Federal Arbitration Act ("FAA"). This includes claims based on contract, tort, equity, statute, or otherwise, as well as claims regarding the scope and enforceability of this provision. A single Arbitrator shall decide all claims and shall render a final, written decision. You may choose the American Arbitration Association ("AAA"), Judicial Arbitration and Mediation Service ("JAMS"), or other similar arbitration service provider acceptable to Neat to administer the arbitration. Consistent with the FAA, the appropriate AAA rules, JAMS rules, or other service provider rules shall apply, as determined by the Arbitrator. For AAA and JAMS, these rules are found at www.adr.org and www.jamsadr.com. However, at the election of any party, a court of competent jurisdiction may adjudicate any request for injunctive relief, but all other claims will first be decided by arbitration under this Agreement. This arbitration provision may be severed or modified if necessary, to render it enforceable.

Each party to the arbitration shall pay his, her, or its own fees and costs of arbitration. If you cannot afford your arbitration fees and costs, you may apply for a waiver under the relevant rules.

The dispute will be governed by the laws of the state or territory in which you resided at the time of your purchase (if in the United States). The place of arbitration will be New York, New York or such other location as may be agreed to by the parties to the arbitration. The arbitrator will have no authority to award punitive or other damages not measured by the prevailing party's actual damages, except as may be required by statute. The arbitrator will not award consequential damages, and any award will be limited to monetary damages. Judgment on the award rendered by the arbitrator will be binding and final, except for any right of appeal provided by the Federal Arbitration Act and may be entered in any court having jurisdiction. Except as may be required by law, neither you nor an arbitrator may disclose the existence, content, or results of any arbitration under this warranty without the prior written consent of you and Neat.

ANY DISPUTE, WHETHER IN ARBITRATION. IN COURT, OR OTHERWISE, WILL BE CONDUCTED SOLELY ON AN INDIVIDUAL BASIS. AND YOU AGREE THAT NO PARTY WILL HAVE THE RIGHT OR AUTHORITY FOR ANY DISPUTE TO BE ARBITRATED AS A CLASS ACTION. OR IN ANY OTHER PROCEEDING IN WHICH EITHER PARTY ACTS OR PROPOSES TO ACT IN A REPRESENTATIVE CAPACITY ON BEHALF OF A CLASS OF INDIVIDUALS OR CONSUMERS. NO ARBITRATION OR PROCEEDING WILL BE JOINED. CONSOLIDATED. OR COMBINED WITH ANOTHER ARBITRATION OR PROCEEDING WITHOUT THE PRIOR WRITTEN CONSENT OF ALL PARTIES TO ANY SUCH ARBITRATION OR PROCEEDING.

IF YOU DO NOT WISH TO BE BOUND BY THE BINDING ARBITRATION AGREEMENT AND CLASS ACTION WAIVER, THEN: (1) you must notify in writing within sixty (60) days of the date that you purchased the product; (2) your written notification must be mailed to Neat at 110 E 42nd St, Ste 810 New York, NY 10017, Attn: Legal Department; and (3) your written notification must include (a) your name. (b) your address, (c) the date you purchased the product, and (d) a clear statement that you wish to opt out of the binding arbitration agreement and class action waiver.

## **FCC Compliance Information**

#### Coution

In accordance with the FCC's Part 15 regulations, changes or modifications not expressly approved by Neat could void your authority to operate the equipment.

#### **FCC Warning**

This equipment has been tested and found to comply with the limits for a Class B digital device, pursuant to Part 15 of the FCC Rules. These limits are designed to provide reasonable protection against harmful interference in a residential installation. This equipment generates, uses, and can radiate radio frequency energy and, if not installed and used in accordance with the instructions, may cause harmful interference to radio communications. However, there is no guarantee that interference will not occur in a particular installation.

If this equipment does cause harmful interference to radio or television reception, which can be determine by the equipment off and on, the user is encouraged to try to correct the interference by one or more of the following measures: -Reorient or relocate the receiving antenna.

- -Increase the separation between the equipment and receiver.
- -Connect the equipment into an outlet on a circuit different from that to which the receiver is connected.
- -Consult the dealer or an experienced radio/TV technician for help

#### **FCC Compliance Statement:**

This device complies with Part 15 of the FCC Rules. Operation is subject to the following two conditions: (1) This device may not cause harmful interference, and (2) this device must accept any interference received, including interference that may cause undesired operation.

#### **Industry Canada statement**

CAN ICES-3 (B)/NMB-3(B)

This Device complies with Industry Canada License exempt RSS standard(s). Operation is subject to the following two conditions: (1) this device may not cause interference, and (2) this device must accept any interference, including interference that may cause undesired operation of the device.

Le présent appareil est conforme aux CNR d'Industrie Canada applicables aux appareils radio exempts de licence. L'exploitation est autorisée aux deux conditions suivantes : (1) l'appareil ne doit pas produire de brouillage ; (2) l'appareil doit accepter tout brouillage radio électrique subi, même si le brouillage est susceptible d'en compromettre le fonctionnement.

This device and its antenna(s) must not be co-located or operating in conjunction with any other antenna or transmitter.

Cet appareil et son antenne (s) ne doivent pas être situés ou fonctionner en conjonction avec une autre antenne ou émetteur.

- $(i)$ the device for operation in the band 5150-5250 MHz is only for indoor use to reduce the potential for harmful interference to co-channel mobile satellite systems:
- for devices with detachable antenna(s), the maximum antenna gain permitted for devices in the bands 5250-5350  $(ii)$ MHz and 5470-5725 MHz shall be such that the equipment still complies with the e.i.r.p. limit;
- $(iii)$ for devices with detachable antenna(s), the maximum antenna gain permitted for devices in the band 5725-5850 MHz shall be such that the equipment still complies with the e.i.r.p. limits specified for point-to-point and non-point-to-point operation as appropriate; and
- $(iv)$ the worst-case tilt angle(s) necessary to remain compliant with the e.i.r.p. elevation mask requirement set forth in Section 6.2.2(3) shall be clearly indicated.

Users should also be advised that high-power radars are allocated as primary users (i.e. priority users) of the bands 5250-5350 MHz, 5470-5600 MHz and 5650-5725 MHz and that these radars could cause interference and/or damage to LE-LAN devices.

l'appareil pour fonctionner dans la bande 5150-5250 MHz est réservé à une utilisation en intérieur afin de réduire les  $(i)$ risques d'interférences nuisibles à la co-canal systèmes mobiles par satellite:

- $(i)$ pour les appareils avec antenne (s) détachable, le gain d'antenne maximal autorisé pour les appareils dans les bandes 5250-5350 MHz et 5470-5725 MHz doit être telle que l'équipement satisfait encore la pire limite:
- $(iii)$ pour les appareils avec antenne (s) détachable, le gain d'antenne maximal autorisé pour les appareils dans la bande 5725-5850 MHz doit être telle que l'équipement satisfait encore la pire limites spécifiées pour le point-à-point et non point-à-point. le cas échéant: opération et
- $(iv)$ l'angle d'inclinaison du pire (s) nécessaire pour rester conforme à la pire exigence de masque d'élévation énoncées dans la section 6.2.2 (3) doit être clairement indiqué.

Devraient également être informés les utilisateurs que les radars à haute puissance sont désignés comme utilisateurs principaux (c.-à-utilisateurs prioritaires) des bandes 5250-5350 MHz et 5470-5600 MHz and 5650-5725 MHz et que ces radars pourraient provoquer des interférences et / ou endommager les appareils LE-LAN.

#### **Exposure statement**

This equipment should be installed and operated with a minimum distance of 20 centimeters / 8 inches between the antenna and your body. Users must follow the specific operating instructions for satisfying RF exposure compliance.

Cet équipement doit être installé et utilisé avec une distance minimale de 20 centimètres entre l'antenne et votre corps. Les utilisateurs doivent suivre les instructions d'utilisation spécifiques pour satisfaire à la conformité en matière d'exposition aux **DE** 

#### CE Claim

- Directive 2014/35/EU (Low-Voltage Directive)
- Directive 2014/30/EU (EMC Directive) Class B
- Directive 2014/53/EU (Radio Equipment Directive)
- Directive 2011/65/EU (RoHS)
- Directive 2012/19/FU (WEEE)
- Directive 2009/125/EC.NO1275 (ErP)

Our EU Declaration of conformity can be found on www.neat.no.

The rated limits of frequency bands and transmission power (radiated and/or conduct) applicable to this radio equipment are as follows:

 $Wi$ -Fi  $2 AG$ Wi-Fi 2400-2483.5 Mhz: < 20 dBm (EIRP) (for 2.4G Product only) Wi-Fi 5G: 5150-5250 MHz: < 23 dBm (EIRP) 5250-5350 MHz: < 23 dBm (EIRP) 5470-5725 MHz: < 23 dBm (EIRP) Rluetooth · Bluetooth 2402-2480 Mhz: < 20 dBm (EIRP)

#### The WLAN feature of this device is restricted to indoor use when operating in the frequency range between 5150 and 5350 MHz.

### **National Restrictions**

Wireless products comply with the requirement of Article 10(2) of the RED as they can be operated in at least one Member State as examined. The product also complies with Article 10(10) as it has no restrictions on putting into service in all EU Member States.

Maximum Permissible Exposure (MPE): Ensure that at least 20cm separation distance is maintained between the wireless device and the body of the user.

#### Canada 5G Disclosure

#### Band 1

The device for the band 5150-5250 MHz is only for indoor use to reduce the potential for harmful interference to co-channel mobile satellite systems.

#### Bande 1

L'appareil pour la bande 5150-5250 MHz est destiné uniquement à une utilisation en intérieur afin de réduire le risque de brouillage préjudiciable causé par les systèmes de télécommunication par satellite mobiles dans le même canal.

#### Band 4

The maximum antenna gain permitting (for devices in the 5725-5850 MHz band) to comply with the E.I.R.P. limits specified for point-to-point and non-point-to-point operation as appropriate.

### Bande 4

Le gain d'antenne maximal permettant (pour les appareils de la bande 5725-5850 MHz) de se conformer à la norme E.I.R.P.<br>limites spécifiées pour un fonctionnement point à point et non point à point, selon le cas.

## **Safety Precautions**

Follow all instructions to ensure safe installation and connectivity of the equipment.

If permanently mounting the equipment, follow the setup instructions for securely fastening the equipment.

Graphical symbols placed on the equipment are instructional safequards and are explained below.

- Warning A serious or fatal injury may result if instructions are not followed.
- Caution Personal injury or damage to properties may result if instructions are not followed.

CAUTION RISK OF ELECTRIC SHOCK, DO NOT OPEN.

CAUTION: TO REDUCE THE RISK OF ELECTRIC SHOCK, DO NOT REMOVE COVER (OR BACK). THERE ARE NO USER SERVICEABLE PARTS INSIDE. REFER ALL SERVICING TO QUALIFIED PERSONNEL.

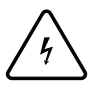

This symbol indicates that high voltage is present inside. It is dangerous to make any kind of contact with any internal part of this product.

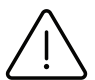

This symbol indicates that this product has included important literature concerning operation and maintenance.

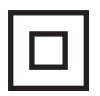

Class II product: This symbol indicates that a safety connection to electrical earth (ground) is not required. If this symbol is not present on a product with a mains lead, the product MUST have a reliable connection to protective earth (ground).

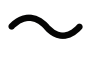

AC voltage: Rated voltage marked with this symbol is AC voltage.

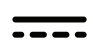

DC voltage: Rated voltage marked with this symbol is DC voltage.

## **Electricity and Safety**

## Warning

- i, Do not use a damaged power cord or plug, or a loose power socket.
- Do not use multiple products with a single power socket. J.
- Do not touch the power plug with wet hands.  $\overline{a}$
- Insert the power plug all the way in so it is not loose. .
- Connect the power plug to a grounded power socket (type 1 insulated devices only). l,
- $\overline{a}$ Do not bend or pull the power cord with force. Be careful not to leave the power cord under a heavy object.
- J. Do not place the power cord or product near heat sources.
- Clean any dust around the pins of the power plug or the power socket with a dry cloth.  $\ddot{\phantom{0}}$

### Caution

- $\ddot{\phantom{0}}$ Do not disconnect the power cord while the product is being used.
- Only use the power cord provided by Neat with the product.
- Do not use the power cord provided by Neat with other products.  $\ddot{\phantom{0}}$
- Keep the power socket where the power cord is connected unobstructed.
- The power cord must be disconnected to cut off power to the product when an issue occurs. l,
- Hold the plug when disconnecting the power cord from the power socket.

## Précautions de sécurité

Suivez toutes les instructions pour garantir une installation et une connectivité sûres de l'équipement.

Si vous installez l'appareil de facon permanente, suivez les instructions d'installation pour fixer correctement l'appareil.

Les symboles graphiques placés sur l'équipement sont des garanties pédagogiques et sont expliqués ci-dessous.

Warning Une non-observation des instructions peut entraîner des blessures graves, voire mortelles.

Caution Si les instructions ne sont pas suivies, cela peut entraîner des blessures ou des dommages matériels.

CAUTION RISQUE D'ÉLECTROCUTION. NE PAS OUVRIR

CAUTION: POUR RÉDUIRE LE RISQUE D'ÉLECTROCUTION. NE PAS RETIRER LE COUVERCLE (OU LE DOS). IL N'Y A PAS DE PARTSINSIDE UTILISATEURS ET UTILISABLES. PERSONNEL TOQUALIFIÉ DE RÉFÉRENCEMENT

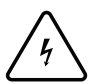

Ce symbole indique qu'une haute tension est présente à l'intérieur. Il est dangereux de faire tout type de contact avec toute partie interne de ce produit

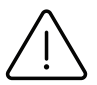

Ce symbole indique que ce produit contient une documentation importante concernant le fonctionnement et la maintenance.

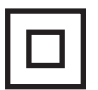

Produit de classe II: Ce symbole indique qu'une connexion de sécurité à la terre n'est pas requise. Si ce symbole n'est pas présent sur un produit avec un cordon d'alimentation, le produit DOIT avoir une connexion fiable à la terre de protection.

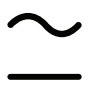

Tension alternative: La tension nominale indiquée par ce symbole est la tension alternative.

Tension continue: La tension nominale indiquée par ce symbole est une tension continue.

## Électricité et sécurité

### Attention

- J. N'utilisez pas de cordon d'alimentation ou de fiche endommagé, ni de prise de courant desserrée.
- N'utilisez pas plusieurs produits avec une seule prise de courant. J.
- l, Ne touchez pas le cordon d'alimentation avec les mains mouillées.
- Insérez la fiche d'alimentation à fond pour qu'elle ne soit pas desserrée.
- Branchez la fiche d'alimentation sur une prise mise à la terre (appareils isolés du type 1 uniquement).
- Ne pliez pas et ne tirez pas sur le cordon d'alimentation avec force. Veillez à ne pas laisser le cordon d'alimentation sous un objet lourd.
- Ne placez pas le cordon d'alimentation ou le produit à proximité de sources de chaleur.
- Enlevez la poussière autour des broches de la fiche d'alimentation ou de la prise secteur avec un chiffon sec.

### Mise en garde

- Ne débranchez pas le cordon d'alimentation pendant l'utilisation du produit. ÷.
- Utilisez uniquement le cordon d'alimentation fourni par Neat avec le produit. J.
- N'utilisez pas le cordon d'alimentation fourni par Neat avec d'autres produits.
- Ne débranchez pas le cordon d'alimentation lorsque le cordon d'alimentation est branché.
- Le cordon d'alimentation doit être débranché pour couper l'alimentation du produit lorsqu'un problème survient.
- Tenez la fiche lorsque vous débranchez le cordon d'alimentation de la prise de courant.

## **Precauciones de seguridad**

Siga todas las instrucciones para garantizar una instalación segura y la conectividad del equipo.

Si instala el equipo de forma permanente, siga las instrucciones de montaje para colocar el equipo de forma segura.

Los símbolos gráficos colocados en el equipo son resquardos instructivos y se explican a continuación.

Warning Si no se siguen las instrucciones, pueden producir lesiones graves o fatales.

Caution Si no se siguen las instrucciones, pueden producirse lesiones personales o daños a la propiedad.

CAUTION RIESGO DE DESCARGA ELÉCTRICA. NO ABRIR

CAUTION: PARA REDUCIR EL RIESGO DE DESCARGAS ELÉCTRICAS, NO RETIRE LA CUBIERTA (O LA PARTE POSTERIOR). NINGUNA PIEZA INTERNA PUEDE SER REPARADA POR EL USUARIO. REFIERA CUALQUIER SERVICIO A PERSONAL CALIFICADO.

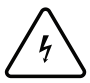

Este símbolo indica que hay alto voltaie en el interior. Es peligroso hacer cualquier tipo de contacto con cualquier parte interna de este producto.

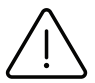

Este símbolo indica que este producto cuenta con literatura importante sobre su operación y mantenimien $to$ 

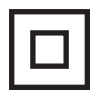

Producto de clase II: Este símbolo indica que no se requiere una conexión de sequridad a tierra eléctrica (tierra). Si este símbolo no está presente en un producto con un cable de alimentación, el producto DEBE tener una conexión confiable de protección a tierra.

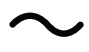

Voltaje de corriente alterna: El voltaje nominal marcado con este símbolo es voltaje de CA.

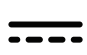

Voltaje de corriente continua: El voltaje nominal marcado con este símbolo es el voltaje de CC.

## **Electricidad y seguridad**

## Advertencia/Atención

- J. No utilice un cable de alimentación o enchufe dañado o un toma de corriente suelto.
- J. No utilice varios productos a un solo toma de corriente.
- l, No toque el enchufe con las manos mojadas.
- Inserte el enchufe completamente para que no quede flojo.
- Conecte el enchufe a un toma de corriente con conexión a tierra (solo dispositivos aislados tipo 1).
- No doble ni tire del cable de alimentación con fuerza. Tenga cuidado de no dejar el cable de alimentación debajo de un objeto pesado.
- No cologue el cable de alimentación o el producto cerca de fuentes de calor.
- Limpie el polvo alrededor de los pines del enchufe o el toma de corriente con un paño seco.

### Precaución

- No desconecte el cable de alimentación mientras se utiliza el producto.
- Utilice únicamente el cable de alimentación proporcionado por Neat con el producto.
- No utilice el cable de alimentación proporcionado por Neat con otros productos.
- Mantenga el toma de corriente donde está conectado el cable de alimentación sin obstrucciones.
- El cable de alimentación debe estar desconectado para cortar la alimentación del producto cuando se produce un problema.
- Sujete el enchufe cuando desconecte el cable de alimentación del toma de corriente.

## **Precauciones de Seguridad**

Siga todas las instrucciones para asegurar la instalación segura y conectividad del equipo

Si esta montando permanentmente el equipo, siga las instrucciones de instalación para fijar de forma segura el mismo

Los símbolos gráficos en el equipo son quardas de seguridad y se explican a continuación

Warning Si no se siguen las instrucciones se puede generar una lesión seria o fatal

Caution Pueden ocasionarse lesiones o daños a las propiedades si no se siguen las instrucciones

CAUTION RIESGO DE CHOQUE ELECTRICO NO ABRIR

CAUTION: PARA REDUCIR EL RIESGO DE CHOQUE ELECTRICO, NO RETIRE LA CUBIERTA (O PARTE TRASERA). NO HAY PARTES QUE EL USUARIO PUEDA REPARAR REFIERA TODA REPARACION AL PERSONAL CALIFICADO

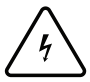

Este símbolo indica el alto voltaje presente en el interior. Es peligroso realizar cualquier tipo de contacto con cualquier parte interna del producto.

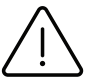

Este simbolo indica que el producto incluye literatura sobre la operación y el mantenimiento.

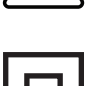

Producto Clase II: Este símbolo indica que no se requiere una conexión eléctrica a tierra. Si este símbolo no está presente en un producto con un cable principal, el producto DEBE tener una conexión confiable a tierra.

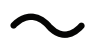

Voltaje CA: Voltaje nominal marcado con este símbolo es CA.

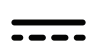

Voltaje CD: Voltaje nominal marcado con este símbolo es CD.

## **Electricidad y Seguridad**

## Advertencia / Atención

- No use un cable o clavija dañado, o un contacto flojo ÷.
- No use varios productos en un solo contacto J.
- No toque la clavija con manos mojadas l,
- Inserte la clavija hasta el fondo de forma que no quede flojo .
- l, Conecte la clavija a un contacto aterrizado (solo dispositivos aislados tipo 1)
- $\overline{a}$ No doble o jale el cable con fuerza. Tenga cuidado de no dejar el cable bajo un objeto pesado.
- No cologue el cable o producto cerca de fuentes de calor.
- Limpie cualquier polvo alrededor de los conectores de la clavija o contacto con un trapo seco.

### Precaución

- No desconecte el cable de corriente mientras el producto está en uso. .
- Solo use el cable proporcionado por Neat con el producto.
- No use el cable proporcionado por Neat con otros productos.
- Mantenga el contacto donde conecta el cable de corriente sin osbtrucciones.
- El cable de corriente debe estar desconectado para cortar la corriente al producto cuando ocurra un evento.
- Sostenga la clavija mientras desconecta el cable de corriente del contacto.

## Precauções de segurança

Siga todas as instruções para garantir uma instalação segura e conectividade do equipamento

Se estiver montando o equipamento permanentemente, siga as instruções de instalação para a fixação segura do equipamento

Símbolos gráficos dispostos sobre o equipamento são proteções instrucionais e são explicadas abaixo

Uma lesão grave ou fatal pode ocorrer se as instruções não forem seguidas Warning

Caution Uma lesão pessoal ou dano material pode ocorrer se as instruções não forem seguidas

CAUTION RISCO DE CHOQUE ELÉTRICO NÃO ABRIR

CAUTION: PARA REDUZIR O RISCO DE CHOQUE ELÉTRICO, NÃO REMOVA A COBERTURA (OU PARTE POSTERIOR). NÃO EXISTEM PARTES A SEREM SUBMETIDAS A SERVIÇO PELO USUÁRIO NO INTERIOR. CONFIE TODOS OS SERVIÇOS A PESSOAL **QUALIFICADO** 

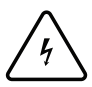

Este símbolo indica que está presente alta tensão no seu interior. É perigoso realizar qualquer tipo de contato com alguma peca interna deste produto.

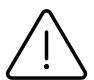

Este símbolo indica que este produto possui literatura importante referente à operação e manutenção.

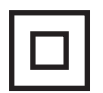

Produto Classe II: Este símbolo indica que não é necessária uma conexão segura ao terra elétrico (aterramento). Se este símbolo não estiver presente sobre um produto com um cabo de alimentação, o produto DEVE ter uma conexão confiável para o terra de proteção (aterramento).

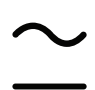

Tensão CA: Tensão nominal marcada com este símbolo é uma tensão de CA.

Tensão CC: Tensão nominal marcada com este símbolo é uma tensão de CC.

## Eletricidade e Segurança

## Advertência/Atenção

- $\ddot{\phantom{a}}$ Não use um pluque ou cabo de força danificado ou um soquete de força solto
- Não use múltiplos produtos com um único soquete de forca J.
- l, Não toque no plugue de força com as mãos molhadas
- Insira o plugue de força até o fundo de modo que não fique solto .
- Conecte o plugue de força a um soquete de força aterrado (só dispositivos isolados tipo 1)
- Não dobre ou puxe o cabo de força com força. Tenha cuidado para não deixar o cabo de força sob uma objeto pesado.
- Não cologue o cabo de forca ou produto próximo a fontes de calor.
- Limpe qualquer poeira em torno dos pinos do plugue de força ou o soquete de força com um pano seco.

### Cuidado

- Não desconecte o cabo de forca enquanto o produto estiver sendo usado. l,
- Use apenas o cabo de força fornecido pela Neat com o produto. J.
- $\ddot{\phantom{0}}$ Não use o cabo de força fornecido pela Neat com outros produtos.
- Mantenha o soquete de força quando o cabo de força estiver conectado sem obstrução.
- $\ddot{\phantom{0}}$ O cabo de força deve ser desconectado para cortar a força no produto quando ocorre um problema.
- Segure o plugue quando desconectar o cabo de força do soquete de força. ÷.

## Меры безопасности

Для безопасной установки и подключения оборудования соблюдайте все инструкции

В случае стационарной установки оборудования следуйте инструкциям по установке для надежного крепления оборудования

Графические символы на корпусе оборудования служат для инструктажа и предупреждения, их значения разъяснены ниже

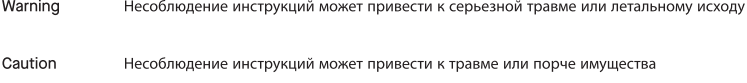

CAUTION ОПАСНОСТЬ ПОРАЖЕНИЯ ЭЛЕКТРИЧЕСКИМ ТОКОМ. НЕ ОТКРЫВАТЬ

САИТІОН ВО ИЗБЕЖАНИЕ ПОРАЖЕНИЯ ЭЛЕКТРИЧЕСКИМ ТОКОМ НЕ СНИМАЙТЕ КРЫШКУ (ИЛИ ЗАДНЮЮ ПАНЕЛЬ). ВНУТРИ ОТСУТСТВУЮТ ДЕТАЛИ, ОБСЛУЖИВАЕМЫЕ ПОЛЬЗОВАТЕЛЕМ. ЛЮБЫЕ РАБОТЫ ПО ТЕХНИЧЕСКОМУ ОБСЛУЖИВАНИЮ ДОЛЖНЫ ВЫПОЛНЯТЬСЯ КВАЛИФИЦИРОВАННЫМИ СПЕЦИАЛИСТАМИ

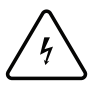

Этот символ обозначает, что внутренние компоненты устройства находятся под высоким напряжением. Любые прикосновения к ним опасны.

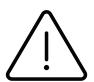

Этот символ обозначает, что к устройству прилагается важная литература касательно эксплуатации и технического обслуживания.

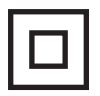

Устройство класса II: Этот символ обозначает, что защитное подключение к электрическому заземлению (земле) не требуется. Если этот символ отсутствует на устройстве, оснащенном шнуром питания, устройство ОБЯЗАТЕЛЬНО должно иметь надежное подключение к защитному заземлению (земле).

Напряжение переменного тока: Номинальное напряжение, отмеченное этим символом, означает напряжение переменного тока.

Напряжение постоянного тока: Номинальное напряжение, отмеченное этим символом, означает напряжение постоянного тока.

## Электричество и безопасность

### Предупреждение/ Внимание

- J. Не используйте поврежденный шнур питания или вилку, а также незакрепленную электрическую розетку
- Не подключайте несколько устройств к одной электрической розетке
- Не прикасайтесь к вилке мокрыми руками l,
- Полностью вставляйте вилку в розетку, чтобы она не болталась
- Включайте вилку в заземленную электрическую розетку (только для изолированных устройств типа 1)
- Не сгибайте и не тяните за шнур питания. Старайтесь, чтобы шнур питания не попадал под тяжелые предметы..
- Не размешайте шнур питания или устройство возле источников тепла.
- Протирайте пыль вокруг контактов вилки или электрической розетки сухой салфеткой.

### Внимание!

- Не отсоединяйте шнур питания в процессе использования устройства. J.
- Допускается использование только шнура питания, который поставляется компанией Neat в комплекте с данным устройством.
- Недопустимо использовать шнур питания, который поставляется компанией Neat в комплекте с другими устройствами.
- Электрическая розетка, к которой подключен шнур питания, должна находиться в доступном месте.
- Шнур следует отсоединить для прекращения подачи питания при возникновении неполадок.
- Держитесь за вилку, отключая шнур питания от электрической розетки.

## 安全に関する注意事項

すべての指示に従って、機器の安全な設置と接続を確認してください

機器を恒久的に取り付ける場合は、機器をしっかりと固定するためのセットアップ手順に従ってください

機器に配置されたグラフィック記号は、説明のための保護手段であり、以下で説明されています

Warning 指示に従わない場合、重大または致命的な怪我が発生する可能性があります

Caution 指示に従わない場合、怪我または物的損害が発生する可能性があります

CAUTION 感雷の危険があります。開かないでください

CAUTION: 感雷の危険を低減するため、カバー (または背部) を取り外さないでください。内部にユーザーが修理できる部品はあり ません。資格のあるサービス担当者にすべての修理を依頼してください

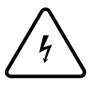

この記号は、高電圧が内部に存在することを示します。この製品の内部に接触すると危険です。

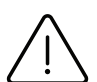

この記号は、この製品に操作とメンテナンスに関する重要な資料が含まれていることを示します。

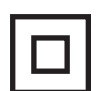

クラス II 製品: この記号は、電気アース (接地) への安全接続が不要であることを示します。この記号が主導線付 き製品に表示されていない場合は、製品を保護アース(接地)に確実に接続してください。

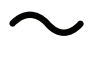

AC 電圧: この記号が付いている定格電圧は AC 電圧です。

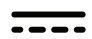

DC 電圧:この記号が付いている定格電圧は DC 電圧です。

## 雷気および安全

## 警告/注意

- 損傷した雷源コードまたはプラグ、または緩んだ雷源ソケットを使用しないでください
- 1つの電源ソケットで複数の製品を使用しないでください  $\overline{a}$
- 濡れた手で雷源プラグに触れないでください  $\overline{a}$
- 雷源プラグをしっかりと差し込み、緩みがないようにしてください  $\ddot{\phantom{0}}$
- 電源プラグを接地された電源ソケットに接続してください (タイプ1絶縁デバイスのみ) ÷
- 電源コードを無理に曲げたり引っ張ったりしないでください。電源コードを重い物の下に置かないように注意してください l.
- 雷源コードや製品を熱源の近くに置かないでください。  $\overline{a}$
- 電源プラグのピンや電源ソケットの周りのほこりを乾いた布で拭き取ってください。

### 注意

- 製品の使用中に電源コードを抜かないでください。  $\overline{a}$
- Neat が提供する電源コードは、本製品にのみ使用してください。
- Neat が提供する電源コードを、他の製品に使用しないでください。  $\ddot{\phantom{0}}$
- 電源コードが接続されている電源ソケットに常に手が届くようにしてください。
- 問題が発生したときに製品の雷源を切る場合は、雷源コードを外してください。
- 雷源コードを雷源ソケットから抜くときは、プラグを持ってください。

### o. ข้อควรระวังเพื่อความปลอดภัย

ทำตามคำแนะนำทั้งหมดนี้เพื่อให้แน่ใจว่ามีการติดตั้งและการเชื่อมต่อของอุปกรณ์อย่างปลอดภัย หากต้องการติดตั้งอปกรณ์ไว้อย่างถาวร ให้ทำตามคำแนะนำการติดตั้งเพื่อยึดอปกรณ์ให้แน่นหนา สัญลักษณ์กราฟิกที่วางอยู่บนอุปกรณ์คือการป้องกันการสอน และคำอธิบายไว้ด้านลาง

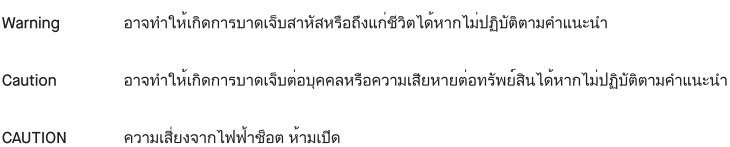

CAUTION: เพื่อลดความเสี่ยงจากไฟฟ้าซ็อต ห้ามถอดฝาครอบออก (หรือด้านหลัง) ไม่มีชิ้นส่วนด้านในที่ผู้ใช้สามารถซ่อมเองได้ ให้ช่างบริการ ที่มีคุณสมบัติเป็นผู้ชอมผลิตภัณฑ์ให้ทั้งหมด

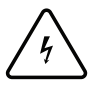

สัญลักษณ์นี้แสดงให<sup>้</sup>เห็นว่ามีแรงดันไฟฟ้าสูงอยู่ภายใน การสัมผัสส่วนใดส่วนหนึ่งของผลิตภัณฑ์นี้เป็นสิ่งที่อันตราย

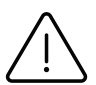

สัญลักษณ์นี้แสดงให<sup>้</sup>เห็นว่าผลิตภัณฑ์นี้มีเอกสารสำคัญที่เกี่ยวข<sup>้</sup>องกับการใช<sup>้</sup>งานและการบำรุงรักษา

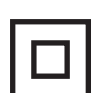

Class II product: สัญลักษณ์นี้แสดงให<sup>้</sup>เห็นว่าไม่จำเป็นต้องเชื่อมต่อความปลอดภัยเข้ากับสายดิน (พื้นดิน) หากสัญลักษณ<sup>์</sup><br>นี้ไม่ปรากฏบนผลิตภัณฑ์ที่มีสายไฟเป็นหลัก ผลิตภัณฑ์นี้ต้องมีการเชื่อมต่อเข้ากับสายดินที่เชื่อถือได<sup>้</sup> (พ

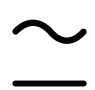

แรงดันไฟฟ้ากระแสสลับ: แรงดันไฟฟ้าที่กำหนดไว้มีสัญลักษณ์นี้คือแรงดันไฟฟ้ากระแสสลับ

แรงดันไฟฟ้ากระแสตรง: แรงดันไฟฟ้าที่กำหนดไว้มีสัญลักษณ์นี้คือแรงดันไฟฟ้ากระแสตรง

## ไฟฟ้าและความปลอดภัย

## ้คำเตือน / การปภิบัติที่สมควร

- ห้ามใช้สายไฟหรือปลั๊กที่ชำรด หรือปลั๊กไฟที่หลวม
- ห้าบใช้ผลิตกักเฑ์หลายตัวกับปลั๊กไฟตัวเดียวกับ
- ห้ามสัมผัสปลั๊กไฟด้วยมือที่เปียก
- เสียบปลั๊กไฟเข้าไปจนสดเพื่อไม่ให้ปลั๊กไฟหลวม
- ้เชื่อมตอปลั๊กไฟเข้ากับปลั๊กไฟที่มีสายดิน (อปกรณ์หมฉนวนประเภทที่ 1 เทานั้น)
- ้ห้ามงอหรือดึงสายไฟแรงๆ ระวังอยาวางสายไฟไว้ใต้ของหนัก
- ห้ามาางสายไฟหรือผลิตภัณฑ์ใกล้แหลงความร้อน
- ทำความสะอาดฝนรอบๆหมดของปลั๊กไฟหรือปลั๊กไฟด้วยผ้าที่แห้ง

## ข์อดารระวัง

- ห้าบกอดสายไฟขณะที่กำลังใช้งาบผลิตภัณฑ์อย
- ใช<sup>้</sup>สายไฟที่ทำขึ้นโดย Neat กับผลิตภัณฑ์เทานั้น
- ห้าบใช้สายไฟที่ Neat ให้ไว้กับผลิตกักเซ<sup>็</sup>ลื่น
- เก็บปลั๊กไฟที่ไม่มีการเชื่อมต่อไม่มีการต่อสายไฟ
- สายไฟจะต<sup>้</sup>องถูกตัดการเชื่อมตอ เพื่อตัดกระแสไฟของผลิตภัณฑ์เมื่อเกิดปัญหาขึ้น
- จับปลั๊กเมื่อถอดสายไฟออกจากเต้ารับไฟฟ้า

เครื่องวิทยุคมนาคมนี้มีระดับการแผคลื่นแมเหล็กไฟฟ้าสอดคล้องตามมาตรฐานความปลอดภัยตอ ้างการทำงานและเกิดการใช้เครื่องวิทยุคมนาคมที่คณะกรรมการกิจการโทรคมนาคมแห่งชาติ าโระกาศกำหนด

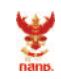

เครื่องวิทยุคมนาคมนี้ ได้รับยกเว้น ไม่ต้องได้ รับใบอนุญาตให้มี ใช้ซึ่งเครื่องวิทยุคมนาคม หรือตั้งสถานีวิทยุคมนาคมตามประกาศ กสทช. เรื่อง เครื่องวิทยคมนาคม และสถานีวิทย คมนาคมที่ได้รับยกเว้นไม่ต้องได้รับใบอนญาต วิทยุคมนาคมตามพระราชบัญญัติวิทยุคมนาคม พ.ศ. 2498

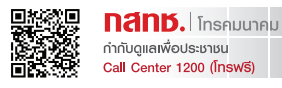

## احتباطات السلامة

اتبع جميع التعليمات لضمان سلامة تركيب الجهاز وتوصيله

في حالة تثبيت الجهاز بشكل دائم، اتبع تعليمات الإعدادات لتثبيت الجهاز بأمان

الرموز الرسومية الموضوعة على الجهاز هي عبارة عن وسائل وقاية إرشادية ويرد شرحها أدناه

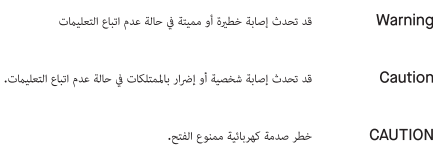

تنبيه: للحد من خطر حدوث صدمة كهربائية، لا تفك الغطاء (أو الجانب الخلفي). لا توجد بالداخل أي أجزاء قابلة للصيانة CAUTION من جانب المستخدم، استعن بأفراد مؤهلين لتنفيذ كل أعمال الصيانة،

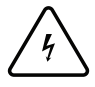

يشير هذا الرمز إلى وجود فولتية عالية بالداخل، من الخطورة إجراء أي نوع من التلامس مع أي جزء داخلي في هذا المنتج.

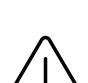

يشرِ هذا الرمز إلى أن هذا المنتج يتضمن وثائق مهمة بشأن التشغيل والصيانة،

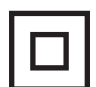

يشير هذا الرمز إلى عدم ضرورة التوصيل الآمن بطرف أرضي كهربائي (طرف تأريض). في حالة عدم وجود :أأ منتج من الفئة هذا الرمز على منتج يشتمل على سلك تيار رئيسي، يجب توصيل المنتج بطرف أرضي (تأريض) واقٍ موثوق به

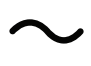

فولتية التيار المتردد: الفولتية المقدَّرة المميزة بهذا الرمز هي فولتية التيار المتردد

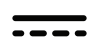

فولتية التيار المستمر: الفولتية المُقَدِّرة المميزة بهذا الرمز هي فولتية التيار المستمر

## الكهرباء والسلامة

### تحذير / انتباه

- لا تستخدم سلك طاقة أو قابس طاقة نالفًا أو مقبس طاقة مرتخبًا
	- لا تستخدم عدة منتجات عبر مقبس طاقة واحد
		- لا تلمس قابس الطاقة بيدين مبتلتين
	- \* أدخل قابس الطاقة بكامل مساره بحيث لا يكون مرتخيًّا
- وصِّل قابس الطاقة عِقبس طاقة مؤرِّض (الأجهزة المعزولة من النوع 1 فقط)
- \* لا تثن سلك الطاقة ولا تسحبه بقوة، احرص على عدم ترك سلك الطاقة أسفل جسم ثقيل الوزن.
	- لا تضع سلك الطاقة أو المنتج بالقرب من مصادر حرارة
	-

### تنبيه

- لا تفصل سلك الطاقة عندما يكون المنتج قيد الاستخدام
- \* لا تستخدم مع المنتج أي سلك طاقة آخر غير المتوفر من Neat
- لا تستخدم سلك الطاقة المتوفر من Neat مع منتجات أخرى
- أبق مقبس الطاقة الموصَّل به سلك الطاقة خاليًا من أي عوائق
- يجب فصل سلك الطاقة لقطع إمداد الطاقة إلى المنتج عند حدوث مشكلة
	- \* أمسك القابس عند فصل سلك الطاقة من مقبس الطاقة

 $\overline{a}$ 

## אמצעי בטיחות

יש לציית לכל ההנחיות על מנת להבטיח התקנה וקישוריות בטוחות של הציוד.

אם מתקינים את הציוד באופן קבוע על קיר, יש לציית להנחיות ההתקנה להידוק מאובטח של הציוד.

הסמלים הגרפיים שעל הציוד הם הנחיות בטיחות והם מוסברים להלן.

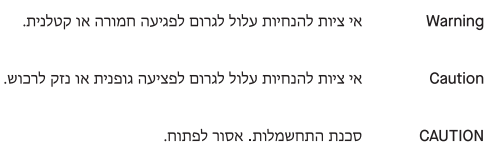

CAUTION זהירות: למזעור הסיכון להתחשמלות, אין להסיר את הכיסוי (או הגב). אין בפנים חלקים המיועדים לטיפול של המשתמש. את כל בקשות השירות יש להפנות לאנשי מקצוע מוסמכים.

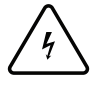

סמל זה מציין שיש בפנים מתח גבוה. מסוכן לגעת בכל חלק פנימי שהוא של המוצר.

![](_page_25_Picture_8.jpeg)

סמל זה מציין שיש למוצר תיעוד חשוב בנוגע לתפעול ותחזוקה.

![](_page_25_Picture_10.jpeg)

מוצר בסיווג Class II : סמל זה מציין שלא נדרש חיבור חשמלי מוארק. אם סמל זה לא מופיע על תקע חשמלי של מוצר, חובה להשתמש בחיבור חשמלי מוארק.

![](_page_25_Picture_12.jpeg)

מתח AC : המתח הנקוב שמסומן באמצעות סמל זה הוא מתח AC.

מתח DC : המתח הנקוב שמסומן באמצעות סמל זה הוא מתח DC.

## חשמל ורטיחות

## אזהרה / שימו לב

- אין להשתמש בכבל או תקע חשמל פגום, או בשקע רופף
	- · אין לחבר מוצרים מרובים לשקע חשמל יחיד
		- · אין לגעת בתקע החשמל בידיים רטובות
	- · יש להכניס את תקע החשמל בצורה יציבה ולא רופפת
- יש לחבר את תקע החשמל לשקע מוארק (מכשירים מבודדים מסוג 1 בלבד)
- · אין לכופף או למשוך את כבל החשמל בכוח. יש להקפיד שלא להשאיר את כבל החשמל תחת עצמים כבדים.
	- · איו למקם את כבל החשמל או את המוצר בקרבת מקורות חום
	- י יש לנקות אבק סביב הפינים של תקע החשמל או שקע החשמל באמצעות מטלית יבשה

### זהירות

- אין להשתמש בכבל או תקע חשמל פגום, או בשקע רופף
- י יש להשתמש אך ורק בכבל החשמל שצורף למוצר Neat הספציפי
	- אחרים Neat אחרים Neat אחרים
		- · יש להקפיד ששקע החשמל שאליו המוצר מחובר, נגיש
- · במקרה של בעיה,יש לנתק את כבל החשמל כדי לכבות את המוצר
	- בעת ניתוק של כבל החשמל מהשקע, יש לאחוז בתקע עצמו

## 安全注意事项

遵循所有说明、确保安全安装和连接设备 如果永久安装设备,请按照安装说明将设备固定牢固 设备上的图形符号是指导性安全措施,下面予以解释

如未遵循说明,可能会造成严重或致命伤害 Warning

Caution 如未遵循说明,可能会造成人身伤害或产品损坏

CAUTION 触电风险。请勿打开

CAUTION:为降低触电风险,请勿卸下机盖(或后盖)。设备内部没有用户可 维修的部件。如需维修,应找专业维修人员

![](_page_27_Figure_6.jpeg)

此符号表示内部存在高压。接触本产品内部部件存在危险。

![](_page_27_Picture_8.jpeg)

此符号表示本产品包含与操作和维护相关的重要文字说明。

![](_page_27_Picture_10.jpeg)

11级产品:此符号表示不需要安全接地。如果带有电源线的产品上没有此符号,则产品必须与保护接地可靠连 接。

![](_page_27_Picture_12.jpeg)

交流电压: 标有此符号的额定电压是交流电压。

直流电压: 标有此符号的额定电压是直流电压。

## 电力和安全

## 警告 / 注意

- $\ddot{\phantom{0}}$ 请勿使用损坏的电源线或插头或松脱的电源插座
- 请勿在一个电源插座上使用多个产品  $\overline{a}$
- 不要用湿手触摸电源插头  $\ddot{\phantom{0}}$
- 将电源插头完全插入,不得松动  $\ddot{\phantom{0}}$
- 将电源插头连接到接地电源插座(仅限类型 1 绝缘设备)  $\ddot{\phantom{a}}$
- $\ddot{\phantom{0}}$ 请勿用力弯曲或拉拽电源线。注意避免将电源线放在重物下方。
- $\overline{a}$ 请勿使电源线或产品靠近热源。
- 用干布擦拭电源插头或电源插座上的灰尘。  $\overline{a}$

## 小心

- 产品正在使用时请勿断开电源线。  $\ddot{\phantom{0}}$
- $\ddot{\phantom{0}}$ 只使用 Neat 随产品附带的电源线。
- 请勿使用 Neat 随其它产品附带的电源线。  $\ddot{\phantom{0}}$
- 使电源线连接的电源插座不会受到妨碍。  $\ddot{\phantom{a}}$
- 发生问题时必须断开电源线以切断电源。 ÷.
- 抓住插头从电源插座上断开电源线。  $\overline{a}$

产品中有害物质的名称及含量

|                                       | 有害物质     |           |        |                 |                   |                 |
|---------------------------------------|----------|-----------|--------|-----------------|-------------------|-----------------|
| 部件名称                                  | 铅 (Pb)   | 汞<br>(Hg) | 镉 (Cd) | 六价铬<br>$(Cr+6)$ | 多溴联<br>苯<br>(PBB) | 多溴二苯醚<br>(PBDE) |
| 金属结构件<br>(Metal Parts)                | $\times$ | ∩         | ⊖      |                 |                   |                 |
| 塑料结构件<br>(Plastic Parts)              | ∩        | ◯         | ◯      | ( )             | ( )               |                 |
| 电路板组件<br>(PCBA)                       | $\times$ | ∩         | ∩      | ⌒               | Ω                 |                 |
| 电源模块<br>(Power Module)                | X        | ◯         | ∩      | ◠               | Ω                 |                 |
| 喇叭<br>(Speaker)                       | X        | ∩         |        | ∩               | ∩                 |                 |
| 摄像头<br>(Camera)                       | X        | ∩         | ∩      | ◠               | ∩                 |                 |
| 电源线<br>(Power Cord)                   | $\times$ | ⌒         | ⌒      |                 |                   |                 |
| 外部信号连接线<br>(HDMI &<br>Ethernet Cable) | $\times$ | ⌒         |        |                 |                   |                 |

SJ/T 113u.64 的规定编制。This table is compiled according to SJ/T 11364 standard

○: 表示该有害物质在该部件所有均质材料中的含量均在 GB/T 26572 规定的限量要求以下。

Indicates that the concentration of the hazardous substance in all homogeneous materials in the parts is below the relevant threshold of the GB/T 26572 standard.

×: 表示该有害物质至少在该部件的某一均质材料中的含量超出 GB/T 26572 规定的限量要求。

Indicates that the concentration of the hazardous substance of at least one of all homogeneous materials in the parts is above the relevant threshold of the GB/T 26572 standard.

## 安全注意事項

請遵循所有說明、以確保安全安裝與連接設備 若要永久安裝設備,請依照設定說明確實固定設備 設備上的圖形符號為指示防護,並於以下段落中說明

Warning 若未遵循指示,則可能導致重傷或致命傷害。

Caution 若未遵循指示,則可能人身傷害或財產損害。

CAUTION 觸雷危險。請勿拆開

CAUTION:為減少觸電危險,請勿拆下護蓋(或背面)。內部無使用者可維修的零件。請將所有維修工作,交由合格人員進行

![](_page_30_Picture_6.jpeg)

此符號表示內部存在高電壓。以任何方式接觸本產品的任何內部零件,都是非常危險的事情。

![](_page_30_Picture_8.jpeg)

此符號表示本產品內含重要的操作與維護文件。

![](_page_30_Figure_10.jpeg)

第Ⅱ級產品:此符號表示本產品無須安全電接地(接地)。若此符號未在包含電源線的產品上出現, 該產品則需有 可靠的保護接地(接地)

![](_page_30_Picture_12.jpeg)

AC 電壓:標示此符號的額定電壓為 AC 電壓。

DC 電壓:標示此符號的額定電壓為 DC 電壓。

## 雷氣與安全

## 警告/注意

- 請勿使用受損的電源線或插頭,或鬆脫的電源插座  $\overline{a}$
- 請勿在單一電源插座上, 使用多項產品
- 請勿在雙手濕漉時, 觸摸電源插頭  $\ddot{\phantom{0}}$
- 請以不會鬆動的方式,將電源插頭插到底  $\ddot{\phantom{0}}$
- 請將電源插頭接至接地的電源插座(僅限第一類絕緣裝置)  $\ddot{\phantom{a}}$
- 請勿用力彎折或拉扯電源線。請注意切勿讓重物壓住電源線。 ÷.
- l, 請勿將雷源線或產品擺放在熱源附近。
- $\ddot{\phantom{a}}$ 請使用乾布清潔雷源插頭接腳、或雷源插座附近的任何灰塵。

### 警告

- 使用產品時,請勿拔下電源線。
- 僅可使用本產品由 Neat 提供的雷源線。
- 請勿使用由 Neat 其他產品所提供的電源線。 l,
- 接上電源線的電源插座,應保持周圍暢通。 J.
- 發生問題時,必須拔下電源線,以切斷產品的電源。
- 將電源線從電源插座拔下時,請緊握插頭。 .

LP0002低功率射頻器材技術規範 取得審驗證明之低功率射頻器材, 非經核准, 公司、商號或使用者均不得擅自變更頻率、加大功率或變更原設計之特性及功能。 低功率射頻器材之使用不得影響飛航安全及干擾合法通信;經發現有干擾現象時,應立即停用,並改善至無干擾時方得繼續使用。 前述合法通信,指依電信管理法規定作業之無線電通信。 

![](_page_32_Picture_27.jpeg)

備考1. "超出0.1 wt %"及"超出0.01 wt %"系指限用物質之百分比含量超出百分比含量基準值。<br>Note 1: "Exceeding 0.1 wt %"and "exceeding 0.01 wt %" indicate that the percentage content of the restricted substance exceeds the reference percentage value of prese condition.

Note 2: "o" indicates that the percentage content of the restricted substance does not exceed the percentage of reference value of presence.

備考3. "一"係指該項限用物質為排除項目。

Note 3: The "-" indicates that the restricted substance corresponds to the exemption.

### Hong Kong warning

5.15 - 5.35 GHz shall be restricted to indoor operations.

### **Wireless Equipment Warning**

당해 무선설비는 전파혼신 가능성이 있으므로, 인명안전과 관련된 서비스는 할 수 없음.

#### **Disposal and Recycling**

You must dispose of this product properly, according to local laws and regulations. Because this product contains electronic components and a battery, it must be disposed of separately from household waste. Contact local authorities to learn about disposal and recycling options.

#### **Export Regulations**

Customer acknowledges that the products, which include technology and software, are subject to customs and export control laws in the United States ("US"). The products may also be subject to the customs and export control laws and regulations of the country in which the products are manufactured and/or received.

![](_page_34_Picture_4.jpeg)

### Wiring the Mains Power Supply Plug (UK Only)

### **IMPORTANT NOTICE**

The mains lead on this equipment is supplied with a molded plug incorporating a fuse. The value of the fuse is indicated on the pin face of the plug and, if it requires replacing, a fuse approved to BSI1362 of the same rating must be used. Never use the plug with the fuse cover omitted if the cover is detachable. If a replacement fuse cover is required, it must be of the same color as the pin face of the plug. Replacement covers are available from Neat. If the fitted plug is not suitable for the power points in your house or the cable is not long enough to reach a power point, you should obtain a suitable safety approved extension lead or consult your dealer for assistance. However, if there is no alternative but to cut off the plug, remove the fuse and then safely dispose of the plug. Do NOT connect the plug to a mains socket as there is a risk of shock hazard from the bare flexible cord.

#### **IMPORTANT**

The wires in the mains lead are colored in accordance with the following code: BLUE - NEUTRAL BROWN - LIVE. As these colors may not correspond to the colored markings identifying the terminals in your plug, proceed as follows: the wire colored BLUE must be connected to the terminal marked with the letter N or colored BLUE or BLACK. The wire colored BROWN must be connected to the terminal marked with the letter L or colored BROWN or RED.

### A WARNING

DO NOT CONNECT EITHER WIRE TO THE EARTH TERMINAL, WHICH IS MARKED WITH THE LETTER E OR BY THE EARTH SYMBOL, OR COLORED GREEN OR GREEN AND YELLOW

#### **Mexico IFETEL**

#### IFETEL notice is: (Mexico IFETEL aviso:)

"La operación de este equipo está sujeta a las siguientes dos condiciones: (1) es posible que este equipo o dispositivo no cause interferencia periudicial y (2) este equipo o dispositivo debe aceptar cualquier interferencia, incluvendo la que pueda causar su operación no deseada."

#### **Brazil ANATEL**

Este produto está homologado pela ANATEL, de acordo com os procedimentos regulamentados pela Resolução nº. 242/2000 e atende aos requisitos técnicos aplicados. Este equipamento não tem direito à proteção contra interferência prejudicial e não pode causar interferência em sistemas devidamente autorizados.

Para maiores informações, consulte o site da ANATEL - www.anatel.gov.br

![](_page_34_Picture_20.jpeg)